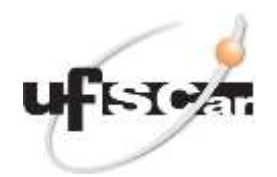

**UNIVERSIDADE FEDERAL DE SÃO CARLOS Secretaria Geral de Relações Internacionais** Rodovia Washington Luís, km 235 – Caixa Postal 676 CEP 13.565-905 Fone: +55 16 3351.8402 São Carlos – SP - Brasil E-mail[: srinter@ufscar.br](mailto:srinter@ufscar.br)

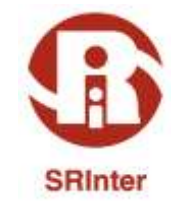

# **COMO CHEGAR A CIDADE DE SOROCABA**

## **OPÇÃO A: PARTINDO DO AEROPORTO INTERNACIONAL DE SÃO PAULO – CIDADE DE GUARULHOS**

#### **Do país de origem ao Aeroporto Internacional de São Paulo - Guarulhos**

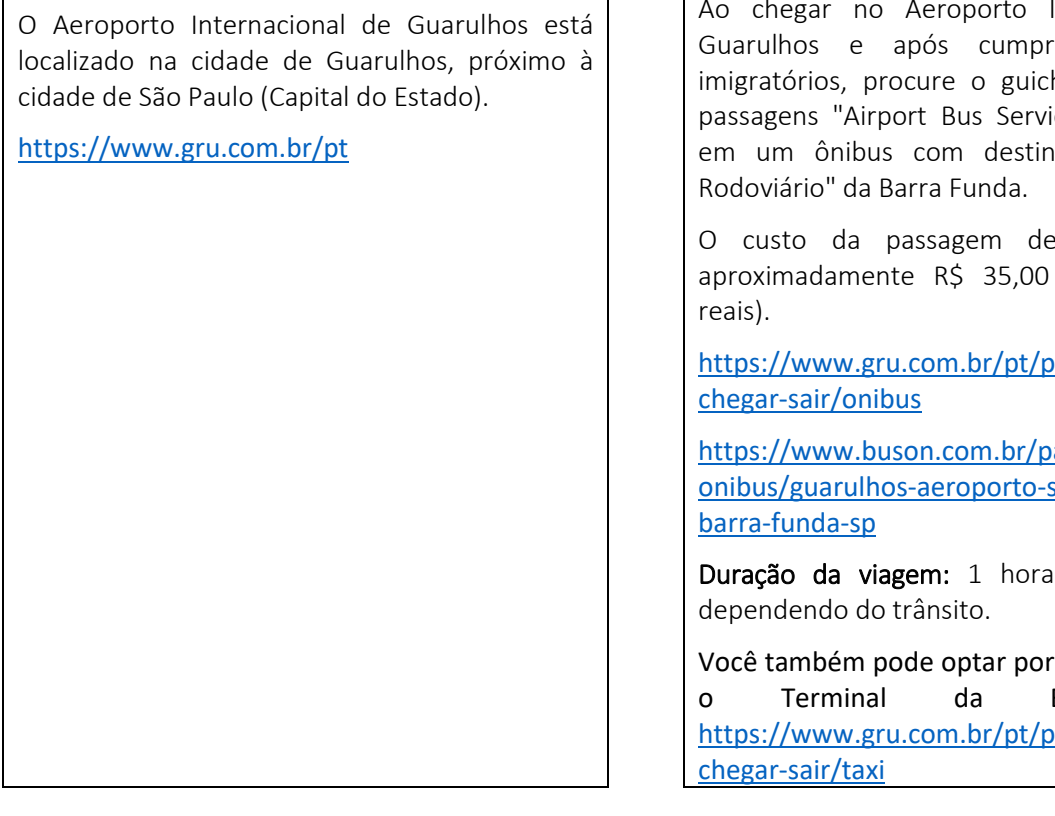

# **Do Aeroporto Internacional de São Paulo até o Terminal Rodoviário da Barra Funda (Estação de ônibus de Barra Funda)**

Internacional de ir os trâmites hê de venda de ce" e embarque lo ao "Terminal

O custo da passagem de ônibus é de (trinta e cinco

assageiro/como-

assagem-de[onibus/guarulhos-aeroporto-sp/sao-paulo-](https://www.buson.com.br/passagem-de-onibus/guarulhos-aeroporto-sp/sao-paulo-barra-funda-sp)

e 30 minutos,

táxi ou Uber até Barra Funda hassageiro/como-

## **Desde el "Terminal Rodoviário Barra Funda" hasta la Ciudad de Sorocaba**

Ao chegar no "Terminal Rodoviário" da Barra Funda, você deve procurar a empresa de ônibus "Viação Cometa" e comprar uma passagem para a cidade de Sorocaba.

[www.viacaocometa.com.br](http://www.viacaocometa.com.br/)

O custo da passagem de ônibus é de aproximadamente R\$ 38,00 (trinta e oito reais).

Sugere-se consultar o site da empresa para escolher os horários de saída dos ônibus.

Duração da viagem: 2 horas, dependendo do trânsito.

Ao chegar na Rodoviária de Sorocaba, caso não tenha ninguém te esperando, você pode optar por táxi ou Uber.

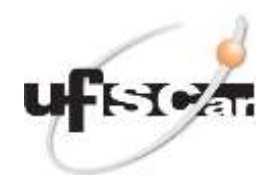

**UNIVERSIDADE FEDERAL DE SÃO CARLOS Secretaria Geral de Relações Internacionais** Rodovia Washington Luís, km 235 – Caixa Postal 676 CEP 13.565-905 Fone: +55 16 3351.8402 São Carlos – SP - Brasil

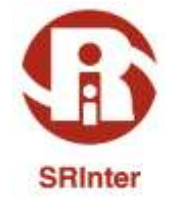

E-mail[: srinter@ufscar.br](mailto:srinter@ufscar.br)

### **OPÇÃO B: PARTINDO DO AEROPORTO INTERNACIONAL DE VIRACOPOS – CIDADE DE CAMPINAS**

#### **Do país de origem ao Aeroporto Internacional de Viracopos - Campinas**

Outro aeroporto próximo a São Carlos está localizado na cidade de Campinas: o Aeroporto Internacional de Viracopos.

Sugere-se verificar se há opções de voos para a cidade de Campinas, já que fica mais próxima de São Carlos.

<http://www.viracopos.com/>

## **Do Aeroporto Internacional de Viracopos até a Rodoviária de Campinas (estação de ônibus de Campinas)**

Ao chegar no Aeroporto Internacional de Viracopos (cidade de Campinas) e após cumprir os trâmites imigratórios, embarque em um ônibus ou contrate um serviço de táxi até a Rodoviária de Campinas.

Você deve pegar o ônibus LIRABUS, que o levará até o Terminal Rodoviário de Campinas, localizado no centro de Campinas, conforme horários disponíveis em

[https://www.vbtransportes.com.br/servicos/tr](https://www.vbtransportes.com.br/servicos/translados/#tab-id-3) [anslados/#tab-id-3](https://www.vbtransportes.com.br/servicos/translados/#tab-id-3)

As passagens podem ser adquiridas no terminal de desembarque para voos domésticos (voos nacionais) por aproximadamente R\$ 16,00 (dezesseis reais).

Os guichês de serviço de táxi estão localizados principalmente nos setores de chegadas. [https://www.viracopos.com/pt\\_br/passageiro/](https://www.viracopos.com/pt_br/passageiro/servicos.htm) [servicos.htm](https://www.viracopos.com/pt_br/passageiro/servicos.htm) [https://www.viracopos.com/pt\\_br/passageiro/](https://www.viracopos.com/pt_br/passageiro/transporte.htm) [transporte.htm](https://www.viracopos.com/pt_br/passageiro/transporte.htm)

**Da Rodoviária de Campinas até a Cidade de Sorocaba**

Ao chegar na Rodoviária de Campinas, você deve procurar a empresa de ônibus "VB [Transportes](http://www.vbtransportes.com.br/)" e comprar uma passagem para a cidade de Sorocaba.

O custo da passagem de ônibus é de aproximadamente R\$ 38,00 (trinta e oito reais).

Sugere-se consultar o site da empresa para escolher os horários de saída dos ônibus.

Duração da viagem: 1 hora e 30 minutos.

Ao chegar na Rodoviária de Sorocaba, caso não tenha ninguém te esperando, você pode optar por táxi ou Uber.